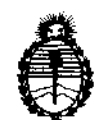

Ministerio de Salud Secretaría de Políticas, Regulación e Institutos

# A.N.M.A.T. **DISPOSICION N° 2 2 5 3**

BUENOS AIRES, 01 ABR 2011

VISTO el Expediente N° 1-47-18132/10-1 del Registro de esta Administración Nacional de Medicamentos, Alimentos y Tecnología Médica (ANMAT), y

CONSIDERANDO:

Que por las presentes actuaciones Philips Argentina S.A. solicita se autorice la inscripción en el Registro Productores y Productos de Tecnología Médica (RPPTM) de esta Administración Nacional, de un nuevo producto médico.

Que las actividades de elaboración y comercialización de productos médicos se encuentran contempladas por la Ley 16463, el Decreto 9763/64, y MERCOSUR/GMC/RES. N° 40/00, incorporada al ordenamiento jurídico nacional por Disposición ANMAT Nº 2318/02 (TO 2004), y normas complementarias.

Que consta la evaluación técnica producida por el Departamento de Registro.

Que consta la evaluación técnica producida por la Dirección de Tecnología Médica, en la que informa que el producto estudiado reúne los requisitos técnicos que contempla la norma legal vigente, y que los establecimientos declarados demuestran aptitud para la elaboración y el control de calidad del producto cuya inscripción en el Registro se solicita.

Que los datos identificatorios característicos a ser transcriptos en los proyectos de la Disposición Autorizante y del Certificado correspondiente, han sido convalidados por las áreas técnicas precedentemente citadas.

Que se ha dado cumplimiento a los requisitos legales y formales que contempla la normativa vigente en la materia.

Que corresponde autorizar la inscripción en el RPPTM del producto médico objeto de la solicitud.

Que se actúa en virtud de las facultades conferidas por los Artículos 80, inciso 11) y 100, inciso i) del Decreto 1490/92 y por el Decreto 425/10.  $8^{\circ}$ , inciso II) y 10<sup>o</sup>

 $\Omega$ 

"2011 - Año del Trabajo Decente, la Salud y Seguridad de los Trabajadores"

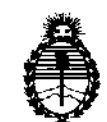

**DISPOSICION** *w* **"2 2** S 3

Ministerio de Salud Secretaría de Políticas, Regulación e Institutos A.N.MAT.

Por ello;

EL INTERVENTOR DE LA ADMINISTRACIÓN NACIONAL DE MEDICAMENTOS, ALIMENTOS Y TECNOLOGÍA MÉDICA DISPONE:

ARTICULO 10- Autorízase la inscripción en el Registro Nacional de Productores y productos de Tecnología Médica (RPPTM) de la Administración Nacional de Medicamentos, Alimentos y Tecnología Médica del producto médico de Marca: Invivo, nombre descriptivo Dispositivo para Biopsia de Próstata y nombre técnico Sistemas Estereotácticos, para Biopsias, de acuerdo a lo solicitado, por Philips Argentina S.A. , con los Datos Identificatorios Característicos que figuran como Anexo 1 de la presente Disposición y que forma parte integrante de la misma.

ARTICULO 20 - Autorízanse los textos de los proyectos de rótulo/s y de instrucciones de uso que obran a fojas 4 y 5 a 15 respectivamente, figurando como Anexo II de la presente Disposición y que forma parte integrante de la misma.

ARTICULO 30 - Extiéndase, sobre la base de lo dispuesto en los Artículos precedentes, el Certificado de Inscripción en el RPPTM, figurando como Anexo III de la presente Disposición y que forma parte integrante de la misma

ARTICULO 40 - En los rótulos e instrucciones de uso autorizados deberá figurar la leyenda: Autorizado por la ANMAT, PM-l103-77, con exclusión de toda otra leyenda no contemplada en la normativa vigente.

ARTICULO 5°- La vigencia del Certificado mencionado en el Artículo 3° será por cinco (5) años, a partir de la fecha impresa en el mismo.

ARTICULO 60 - Regístrese. Inscríbase en el Registro Nacional de Productores y Productos de Tecnología Médica al nuevo producto. Por Mesa de Entradas notiñquese al interesado, haciéndole entrega de copia autenticada de la presente Disposición, conjuntamente con sus Anexos 1, II Y III. Gírese al Departamento de

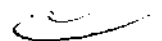

 $\mathfrak{g}$ 

"2011 - Año del Trabajo Decente, la Salud y Seguridad de los Trabajadores"

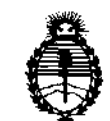

**DISPOSICION Ne 2 2 5 3** 

Ministerio de Salud Secretaría de Políticas, Regulación e Institutos A.N.M.A.T.

Registro a los fines de confeccionar el legajo correspondiente; cumplido, archívese.

Expediente Nº 1-47-18132/10-1 DISPOSICIÓN Nº 2253  $\subset-$ 

Jusque 4

Dr. OTTO A. ORSINGHER Dr. OTTO A. ORSINGHEM<br>BL. OTTO A. ORSINGHEM<br>SUB-1NTERVE.T. NTERVET

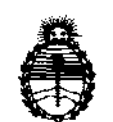

Ministerio de Salud Secretaría de Políticas, Regulación e Institutos A.N.M.A.T.

## ANEXO 1

DATOS IDENTIFICATORIOS CARACTERÍSTICOS del PRODUCTO MÉDICO inscripto en el RPPTM mediante DISPOSICIÓN ANMAT Nº ....... $2..2..5..5...$ 

Nombre descriptivo: Dispositivo para Biopsia de Próstata

Código de identificación y nombre técnico UMDNS: 18-180 - Sistemas Estereotácticos, para Biopsias

Marca: Invivo

Clase de Riesgo: Clase 1

Indicación/es autorizada/s: Compatible con RM. Para posicionar los instrumentos que se utilizan para tomar muestras del tejido de la glándula prostática.

ModelO/S: Plataforma Base de DynaTRIM Dispositivo para Biopsia de Próstata

Soporte de agarradera de DynaTRIM Dispositivo para Biopsia de Próstata

DynaTRIM Dispositivo para Biopsia de Próstata Completo.

Condición de expendio: Venta exclusiva a profesionales e instituciones sanitarias. Nombre del fabricante 1: Invivo Corporation-

Lugar/es de elaboración: 3545 SW 47th Avenue, Gainesville, Florida 32608, EE.UU

Nombre del fabricante 2: Invivo Corporation-

Lugar/es de elaboración: 3650 N. E. 53rd Avenue, Gainesville, Florida 32608, EE.UU

Expediente NO 1-47-18132/10-1 DISPOSICIÓN Nº  $2.5.3$ G-------/

OTTO A. ORSINGHER OTTO A. ORSINOIL

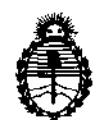

Ministerio de Salud Secretaría de Políticas, Regulación e Institutos A.N.M.A.T.

ANEXO II

TEXTO DEL/LOS RÓTULO/S e INSTRUCCIONES DE USO AUTORIZADO/S del PRODUCTO MÉDICO inscripto en el RPPTM mediante DISPOSICIÓN ANMAT Nº  $2253$ 

بمسرسة

Ŷ. жĘ

Dr. OTTO A. ORSINGHER Dr. OTTO A. DRSINGHAM<br>SUB-INTERVENTON A.N.M.A.T.

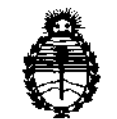

Ministerio de Salud Secretaría de Políticas, Regulación e Institutos A.N.M.A.T.

## ANEXO III

## CERTIFICADO

Expediente N°: 1-47-18132/10-1

El Interventor de la Administración Nacional de Medicamentos, Alimentos y Tecnología Médica (ANMAT) certifica que, mediante la Disposición Nº<br>**3... 2... 2.** , y de acuerdo a lo solicitado por Philips Argentina S.A., se autorizó la inscripción en el Registro Nacional de Productores y Productos de Tecnología Médica (RPPTM), de un nuevo producto con los siguientes datos identificatorios característicos:

Nombre descriptivo: Dispositivo para Biopsia de Próstata

Código de identificación y nombre técnico UMDNS: 18-180 - Sistemas Estereotácticos, para Biopsias

Marca: Invivo

Clase de Riesgo: Clase I

Indicación/es autorizada/s: Compatible con RM. Para posicionar los instrumentos que se utilizan para tomar muestras del tejido de la glándula prostática.

Modelo/s: Plataforma Base de DynaTRIM Dispositivo para Biopsia de Próstata

Soporte de agarradera de DynaTRIM Dispositivo para Biopsia de Próstata

DynaTRIM Dispositivo para Biopsia de Próstata Completo.

Condición de expendio: Venta exclusiva a profesionales e instituciones sanitarias. Nombre del fabricante 1; Invivo Corporation-

Lugar/es de elaboración: 3545 SW 47th Avenue, Gainesville, Florida 32608, EE.UU.

Nombre del fabricante 2: Invivo Corporation-

Lugar/es de elaboración: 3650 N.E. 53rd Avenue, Gainesville, Florida 32608, EE.UU

سنسعب

 $/$  ...

Se extiende a Philips Argentina S.A. el Certificado PM-l103-77, en la Ciudad de Buenos Aires, a ........0.1.ABR.2011..........., siendo su vigencia por cinco (5)

años a contar de la fecha de su emisión.<br>
DISPOSICIÓN Nº 2253 DISPOSICIÓN Nº

 $\int_{\sqrt{d}} \frac{1}{L \sqrt{m \xi}} L_{\gamma}$ 

D. OTTO A. ORSINGHER INTERVEN

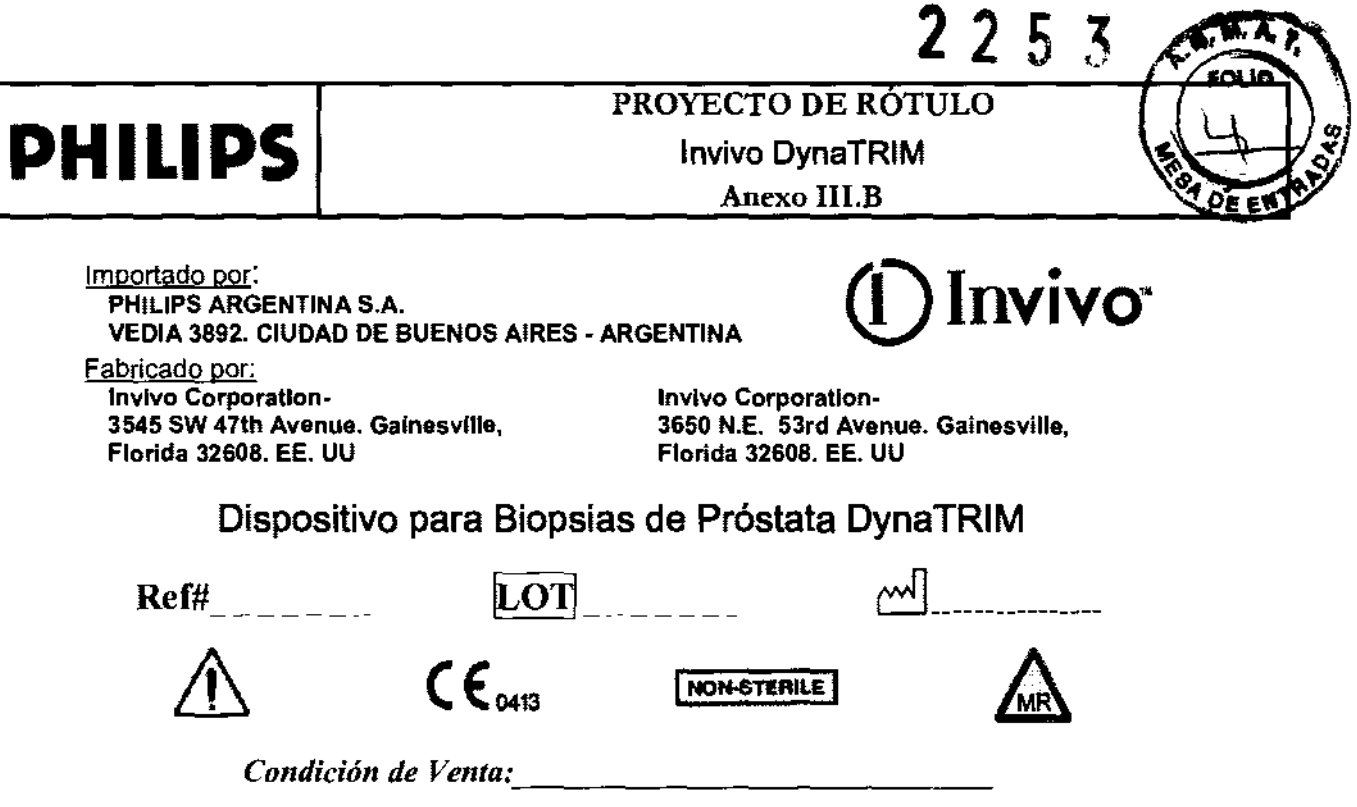

Director Técnico: Ing. Javier Jorge Schneider. Mat. N° 4863.

PRODUCTO AUTORIZADO POR ANMAT PM-l103-77

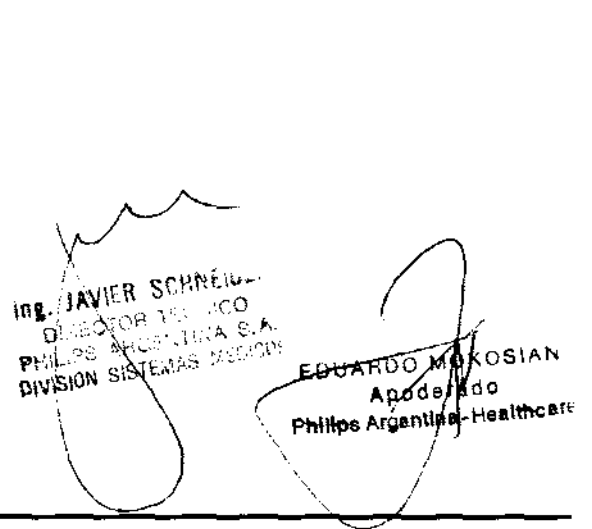

 $\overline{\phantom{0}}$ 

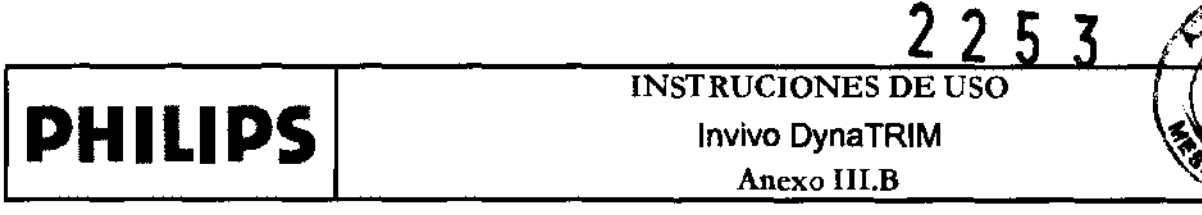

Importado por: PHILlPS ARGENTINA S.A. nportado por:<br>PHILIPS ARGENTINA S.A.<br>VEDIA 3892. CIUDAD DE BUENOS AIRES - ARGENTINA **QUEDIA DE SOLO DE SUENOS AIRES** - ARGENTINA

Fabricado por: Invivo Corporation· 3545 SW 47th Avenue. Galnesville, Florida 32608. EE. UU

Invlvo Corporation-3650 N.E. 53rd Avenue. Gainesville, Florida 32608. EE. UU

Dispositivo para Biopsias de Próstata DynaTRIM

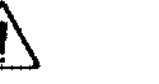

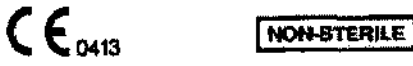

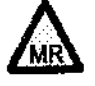

*Condición de Venta: \_\_\_\_\_\_\_\_\_\_\_\_\_ \_* 

Director Técnico: Ing. Javier Jorge Schneider. Mat. Nº 4863.

PRODUCTO AUTORIZADO POR ANMAT PM-l103-77

## CAPiTULO 1 - COMPONENTES DE DYNATRIM

El dispositivo para biopsias de próstata DynaTRIM incluye las siguientes piezas. Por favor Inspeccione el producto cuando lo reciba para asegurarse de que le hayan enviado todas las piezas y de que estén en perfecto estado. Utilice esta gula para referirse a los nombres de las piezas InCluidas en este manual.

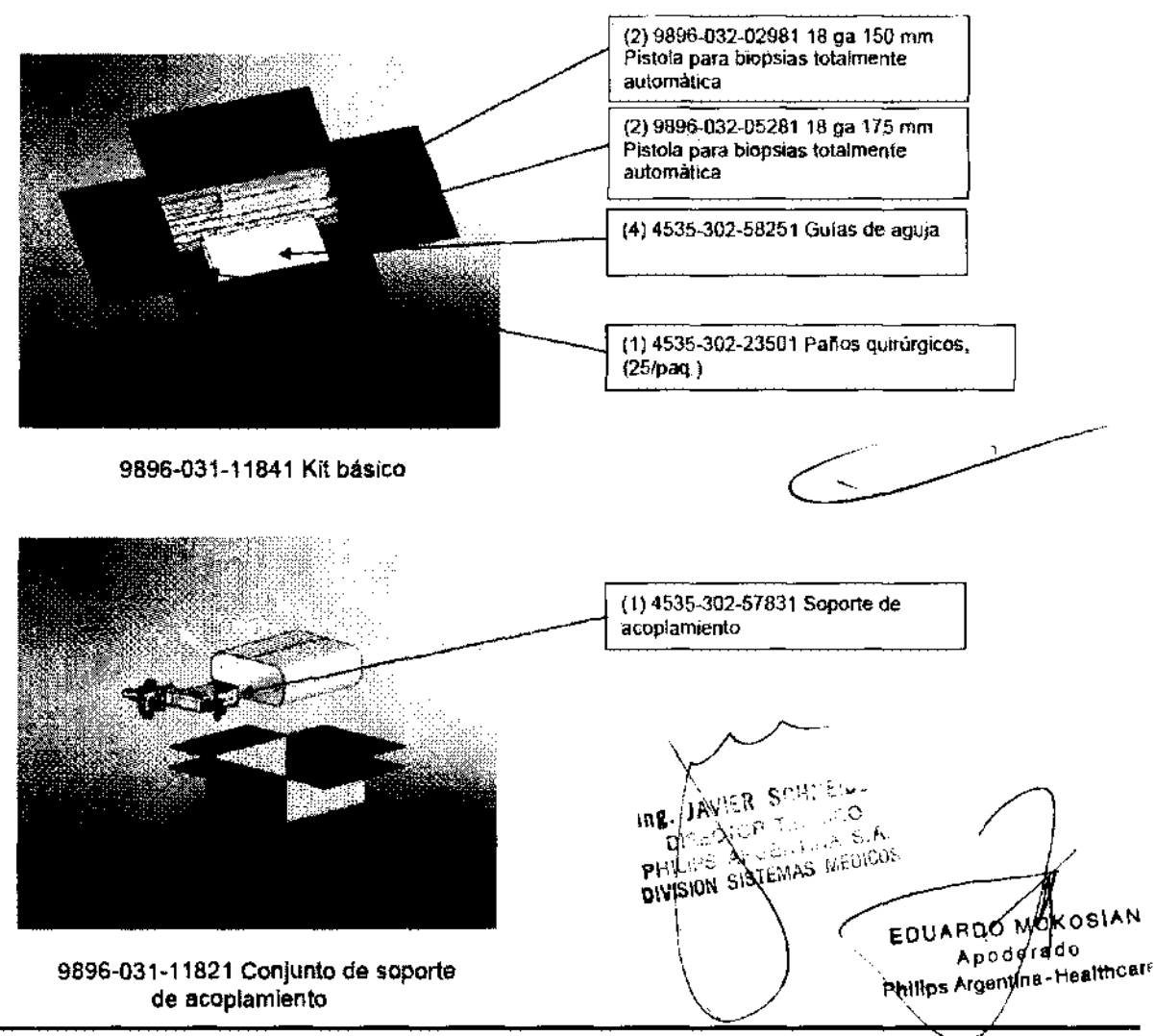

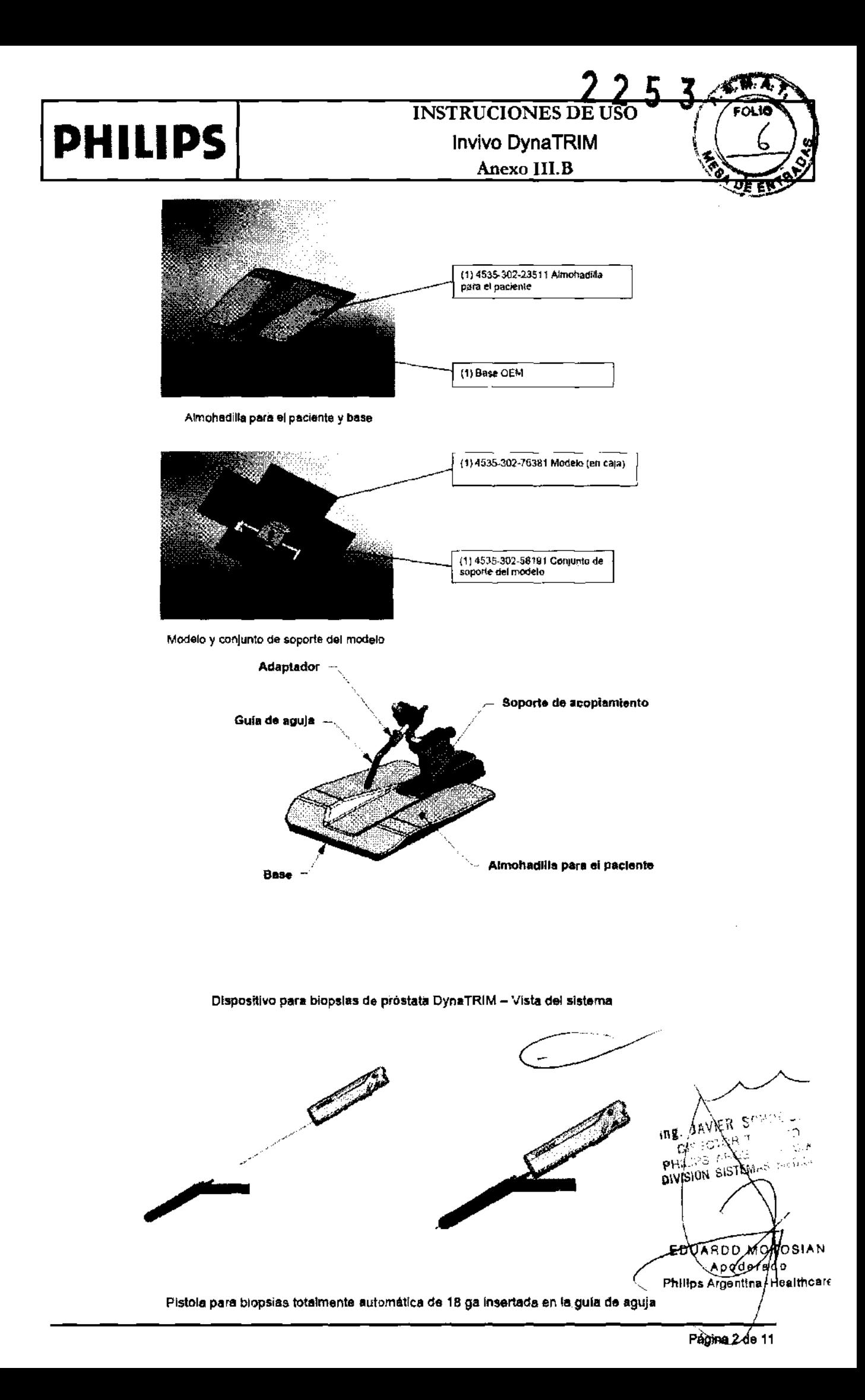

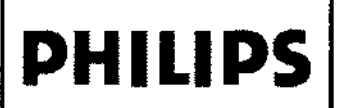

**INSTRUCIONES DE USO** Invivo DynaTRIM Anexo III.B

#### 2-5 Advertencias

Las advertencias generales que se presentan a continuación son aplicables a la exploración por medio de un sistema de resonancia magnética. Para obtener información más detallada, consulte las advertencias que se incluyen en el Manual del operador de su sistema de RM.

~ Asegúrese de que el paciente no forme un circuito con las partes del cuerpo. No permita que los pacientes toquen con ninguna parte de la mano o brazo derecho ninguna parte de la mano o el brazo Izquierdo. El circuito que se formarla haciendo esto podria ocasionar una quemadura de RF (radiofrecuencia) en el punto de contacto. Utilice almohadillas para asegurarse de que las manos del paciente no toquen las partes de metal de la mesa o del soporte del paciente. Asegúrese de informar al pacienle respecto a esto y compruebe la posición del paciente inmediatamente antes de realizar la exploración.

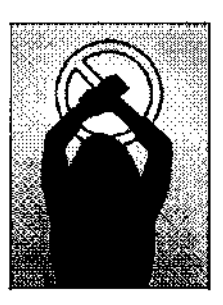

5

3

- $\bigwedge$  Si un paciente se queja de sensaciones de calentamiento, hormigueo, picor u otras sensaciones similares. detenga el proceso de exploración Inmediatamente. examine al paciente y póngase en conlacto con el médico responsable anles de continuar con el procedimiento. Preste especial atención a pacientes muy jóvenes. sedados o en condiciones delicadas que pudieran tener dificultades para comunicarse eficazmenle.
- $\bigwedge$  El campo magnético producido puede interactuar con las grapas quirúrgicas implantadas u otros maleriales ferromagnéticos. por lo cual, aquellos pacientes que tengan en su cuerpo metales de este tipo no deben ser sometidos a exploraciones.
- A Aquellas personas con marcapasos cardiacos u otros dispositivos electrónicos implantados no deberán entrar a la zona del campo magnético delineada por el fabricante del sistema de RM.
- $\bigwedge$  Existen riesgos relacionados con la exploración de pacientes con fiebre o con problemas de descompensación cardiaca.
- $\bigwedge$  El maquillaje facial debe retirarse antes de la exploración, ya que puede contener escamas metálicas que pueden causar la irritación de los ojos o de la piel. Los tatuajes de delineador de ojos permanentes pueden causar irritación de los ojos. ya que contienen partlculas ferromagnéticas. El tejido cercano a otros tatuajes corporales puede Irritarse.
- $\bigwedge$  Aquelios pacientes que trabajen en lugares en los que corren el riesgo de sufrir incrustaciones metálicas en los ojos o cerca de ellos, deben ser cuidadosamente revisados antes de ser sometidos a un examen de RM. Se debe proceder a evaluar cuidadosamente todo componente de arte corporal y plerclngs y eliminarse cuando sea posible antes de someter al paciente a la exploración mediante resonancia magnética.

**SCHMENT**  $\sim 0$  $\frac{1}{2}$ ነበጁ፡ **MADIGOS Product SISTE** خد KOSIAN EDUARDO<sup>N</sup> Apodestdo A pod execution<br>Philips Argenyina - Healthcare

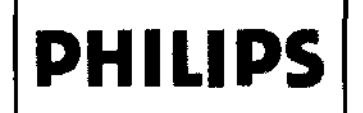

## **INSTRUCIONES L** Invivo DynaTRIM Anexo IlI.B

#### CAPíTULO 2 - SeGURIDAD

#### 2-1 Formación

Este manual contiene Información detallada sobre la instalación, colocación y uso del dispositivo para biopsias de próstata DynaTRIM con un sistema Magnellc Resonance Imaging (resonancia magnética nuclear o MRI), Lea detenida y completamente las instrucciones antes de Intentar utlllz¡ este producto.

#### 2-2 Indicaciones

El dispositivo para biopsias de próstata es un dispositivo compatible con RM utilizado para posicionar los instrumentos que se utilizan para tomar muestras de tejido de la glándula prostática. La guia de la aguja visible en RM, estéril, desechable y rellena de medio de contraste se Introduce transrectalmente bajo visualización mediante RM y se coloca contra la glándula prostática, de manera que la pistola para biopsias compatible con RM pueda tomar una muestra de tejido de la zona objetivo de la glándula prostática.

#### 2-3 Contraindicaciones

El operador deberá ser consciente de las siguientes contraindicaciones de uso, las cuales están relacionadas con el fuerte campo magnético del sistema de RM:

- **1:** Queda contraindicada la exploración de pacientes que tienen implantes activados eléctrica. magnética o mecánicamente (por ejemplo, marcapasos cardiacos) y ciertos otros implantes médicos. Los campos magnéticos y electromagnéticos producidos por el sistema de RM y la bobina pueden interferir en el funcionamiento de estos dispositivos.
- $\bigwedge$  Está contraindicada la exploración de pacientes con grapas para aneurismas intracraneales.

#### 2-4 Precauciones

Deben tomarse precauciones al explorar pacientes con las siguientes condiciones:

- $\Lambda$ . Probabilidad de sufrir paro cardiaco superior a la normal.
- $\bigwedge$  Un aumento de la probabilidad de desarrollar crisis epilépticas o episodios de claustrofobia.
- A: Pacientes inconscientes, altamente sedados o confusos.
- $\sqrt{1}$  incapacidad de mantener comunicaciones fiables.

S ١M P۳ -SIS **DIVISION KOSIAN** EDUARD<sup>Ø</sup> ado Apodj Apodemacu

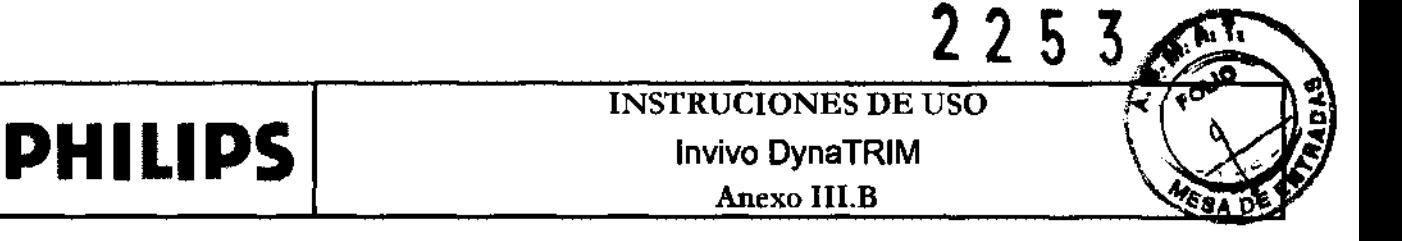

### 2·6 Procedimientos de emergencia

En el caso Improbable de que una bobina o un dispositivo para biopsias produzca humo, despida chispas o produzca ruidos inusualmente fuertes, o si el paciente requiere asistencia de emergencia:

- Detenga la exploración, si es que hay alguna en marcha .
- En caso de que el paciente necesite tratamiento médico. sáquelo de la sala de exploración.

## CAPiTULO 3 • USO DEL DISPOSITIVO PARA BIOPSIAS DE PRÓSTATA DYNATRIM

## 3-1 Posicionamiento del DynaTRIM

Coloque la base sobre la mesa de RM. segun se muestra, asegurándose de que cualquier elemento de posicionamiento de la base en cuestión quede encajado en la mésa del paciente del sistema de RM.

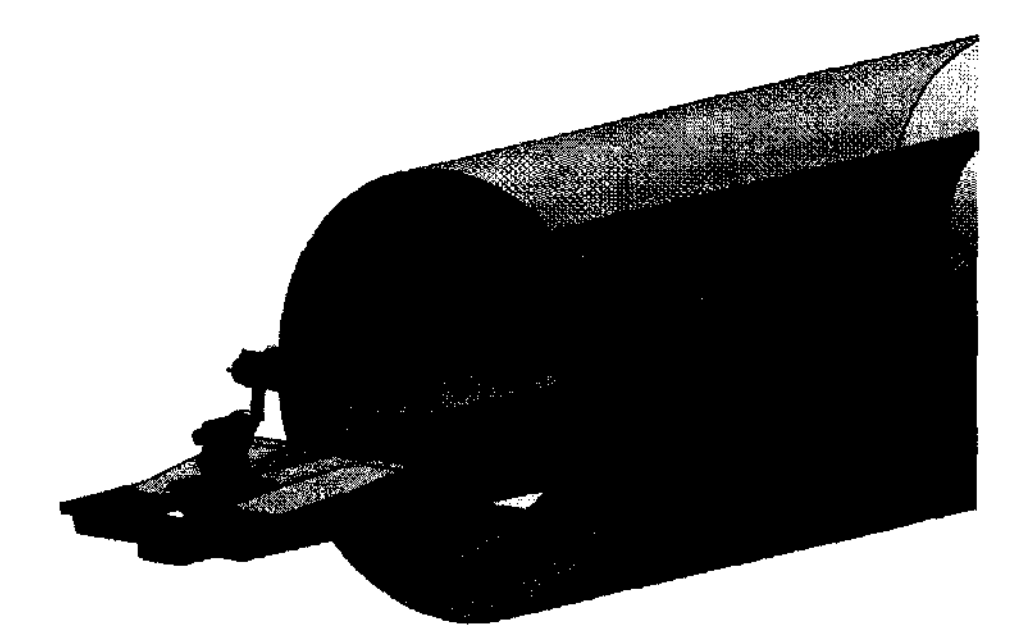

 $\checkmark$ INS. **PINISION** SISTEMAS INC. OKOSIAN **EDUARDO** Apogelacio Apogetado<br>Philips Argegitina-Haalthcare .<br>Página 5 de 11

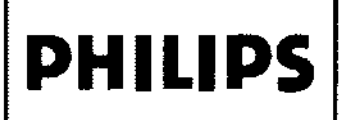

## 3-2 Posicionamiento del paciente

Después de colocar la base y la almohadilla del paciente. se debe situar al paciente en decúbito prono, como se muestra en la Ilustración siguiente. Las caderas del paciente deben situarse cerc de la parte elevada de la almohadilla del paciente. Tras el poSIcionamiento, se puede colocar y conectar una bobina y, si fuese necesario, se puede colocar sobre el paciente un paño quirúrgico (no mostrado). Pueden ser necesarias más almohadillas para garantizar la comodidad del paciente.

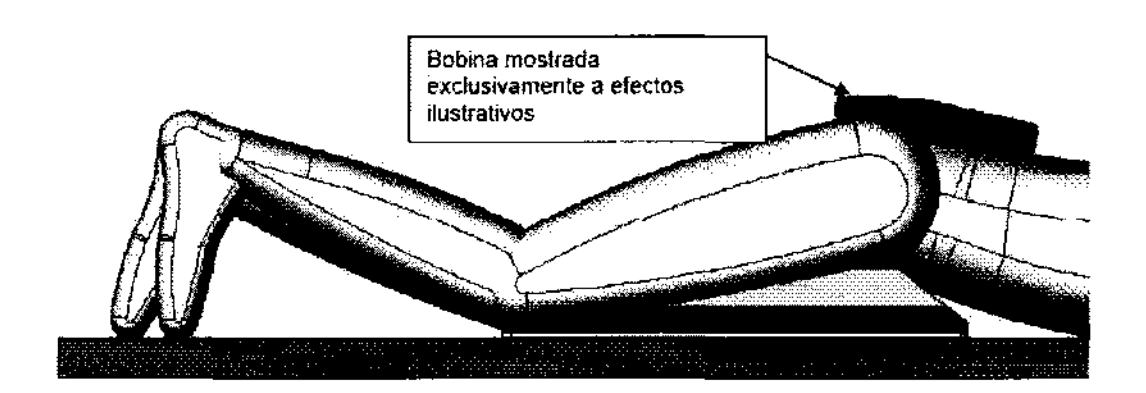

![](_page_13_Picture_5.jpeg)

Asegúrese de que el paciente no forme un circuito con las partes del cuerpo. No permita que los pacientes crucen los tobillos ni toquen con ninguna parte de la mano o brazo derecho ninguna parte de la mano o el brazo Izquierdo. El circuito que se formarla haciendo esto podria ocasionar una quemadura de RF (radiofrecuencia) en el punto de contacto. Utilice almohadillas para asegurarse de que las manos del paciente no toquen las partes de metal da la mesa o del soporte del paciente. Asegúrese de Informar al paciente respecto a esto y compruebe la posición del paciente inmediatamente antes de realizar la exploración.

![](_page_13_Picture_7.jpeg)

![](_page_13_Figure_8.jpeg)

![](_page_14_Picture_0.jpeg)

## INSTRUCIONES DE USO Invivo **DynaTRIM**

Anexo III.B

 $5/3$ 

#### 3-3 Posicionamiento de la gula de aguja

Aplique lubricante si fuese necesario e Introduzca la gula de aguja transrectalmente, de forma que el extremo distal se encuentre cerca del centro de la glándula prostática. sin deformar la glándula.

![](_page_14_Picture_5.jpeg)

3-4 Posicionamiento del soporte de acopiamiento

Deslice el soporte de acoplamiento hacia la guía de aguja, de modo que pueda quedar bloqueada en su sitio utilizando el mango del soporte de acopiamiento.

![](_page_14_Picture_8.jpeg)

![](_page_15_Picture_0.jpeg)

![](_page_15_Picture_1.jpeg)

Para ajustar la posición vertical. consulte el siguiente diagrama. En primer lugar. afloje el mando de bloqueo de ajuste vertical. Gire el mando de ajuste vertical en sentido horario para aumentar y en sentido antihorario para reducir la altura de la guia de aguja.

![](_page_15_Picture_3.jpeg)

Asegure la gula de aguja en el adaptador mediante la palanca de bloqueo. Observe que la palanca de bloqueo debe quedar bloqueada en la posición cerrada.

![](_page_15_Picture_5.jpeg)

Philippe de l'additione

![](_page_16_Picture_0.jpeg)

## Ajuste de retroceso

Una de las caracterlsticas del soporte de acopiamiento es la capacidad de retirar la guia de la aguj durante un procedimiento. Esto se consigue aflojando el mando de bloqueo de retroceso y deslizando el bloque de soporte del adaptador para alejarlo del paciente. Después de volver a colocar la guia, asegúrese de que el mando de bloqueo esté bien fijado antes de tomar una blopsia

Ajuste de retroceso

![](_page_16_Figure_4.jpeg)

![](_page_17_Picture_0.jpeg)

![](_page_17_Picture_1.jpeg)

 $\cdot \cdot \cdot$ 

Se pueden realizar ajustes finos del dispositivo en las orientaciones de cabeza/pies. izquierda/derecha o anterior/posterior de la guia de aguja. Además. una función de retroceso permite el reposicionamlento de la guia de aguja durante una Intervención sin alterar el tejido circundante.

### Ajuste de cabeza/pies

Para conseguir el ajuste fino horizontal. gire el mando de ajuste horizontal para desplazar horizontalmente el adaptador y la guia de aguja. Se incluye una escala que muestra el recorrido lineal en mm. Asegúrese de que el mando se gire lo suficiente como para eliminar cualquier exceso de reacción en el mecanismo antes de fijar un número.

### Ajuste de la rotación L-R (izguierdaderechal

Para realizar la orientación angular fina. afloje la palanca de bloqueo de rotación L-R (izquierdaderecha) y gire el mando de ajuste de la rotación L-R (Izquierdaderecha) para modificar la orientación hacia la izquierda o la derecha. Se incluye una escala que muestra la rotación en grados. Tras el ajuste. asegúrese de que la palanca de bloqueo esté bien fijada antes de tomar una biopsia.

![](_page_17_Figure_7.jpeg)

## Ajuste anterior/posterior

El dispositivo debe estar en una posición neutra de 45 grados al inicio de cada procedimiento. y se deben realizar ajustes en la posición anterior/posterior en Incrementos de 1 grado. Para realizar el ajuste. afloje el mando de bloqueo de inclinación y gire el conjunto de adaptador y guia de aguja hasta el ángulo deseado. Se incluye una escala que muestra la inclinación en grados. Tras el ajuste. asegúrese de que el mando de bloqueo esté bien fijado antes de tomar una biopsia.

![](_page_17_Picture_10.jpeg)

Pagina 10 de 11

![](_page_18_Picture_0.jpeg)

INSTRUCIONES DE Invivo **DynaTRIM**  Anexo III.B

Una vez que el peciente se encuentre colocado y la guía de aguje esté situada cerca de la glándula prostática. adquiera una exploración de calibración sagital T2. Identifique elarea de interés en las Imágenes de RM y ajuste el dispositivo para dirigirse a ella. Asegúrese de que la Inclinación sea suficiente para alcanzar todas las areas de la glándula prostállca mediante los ajustes de cabeza/pies. anterior/posterior e izquierda/derecha, Adquiera la siguiente imagen ponderada en T2 en el plano axial oblicuo a la gula de aguja, Alternativamente, es posIble reformatear una exploración axIal ortogonal para asegurar la colocación correcta del manguito,

Nota: es importante Insertar en la guía de aguja solamente la aguja de biopsia y realizar la biopsia cuando la posición de la guía de aguja haya sido verificada. Esto puede realizarse manualmente o con ayuda de una RM. Introduzca la aguja de biopsIa en la gula de aguja solamente cuando se encuentre fuera del imán de RM. Una vez Insertada, la aguja de biopsia sobresaldrá por el extremo distal de la guia de aguja, depandiendo de la longitud de la aguja de biopsia y del uso del espaciador.

![](_page_18_Picture_4.jpeg)

Para retirar el dispositivo del paciente, primaro anoje la palanca de bloqueo que sujeta la gula de aguja al adaptador, Afloje y deslice el soporte de acopiamiento alejándose del paciente y retire la guie de aguja por el recto del pacIente. Trate la gula de aguja *'1* la aguja de biopsIa como residuos biológicos infecciosos, y elimine las de acuerdo con las pollticas de su centro.

#### CAPiTULO 4 - LIMPIEZA Y ALMACENAMIENTO

![](_page_18_Picture_7.jpeg)

#### 4·1 LimpIeza

la basa, el soporte de acoplamiento y las almohadillas del sistema para biopsias de próstate DynaTRIM se deben limpiar y guardar ullllzando el procedimIento siguiente:

- o Limpielos con un trapo humedecido en una solución de 10% de leJia y 90% de agua potable o 30% de alcohol Isopropllo y 70% de agua poteble,
- · Limpie todas las superficies de las piezas hasta que todos los signos visibles de los contaminantes de la superficie estén eliminados y deje que el aire las seque. NO vierta solución de limpieza directamente sobre la bobina o la base.
- En áreas muy sucias, utilica un paño suave con una solución adicional y frote las áreas afectadas hasta que los signos visibles de los contaminantes sobre la superficie hayan desaparecido.
- o Deje que el dispositivo y las almohadillas se sequen completamente antes de utilizarlos. !
- $\bullet$  . La aguja de biopsia y la gula son artículos desechables de un solo uso y no deben ser  $\Box$   $\Box$   $_{c}$   $_{c}$  ,  $_{c}$  ,  $_{c}$ desaparecido.<br>Deje que el dispositivo y las almohadillas se sequen completamente antes de utilizarlos.<br>La aguja de biopsia y la gula son artículos desechables de un solo uso y no deben ser<br>reesterilizados ni reprocesados d
- Deseche los materiales de limpieza utilizados de acuerdo con los protocolos de eliminación. de patógenos que representen peligros biológicos/transmitidos por la sangre.<br>Baio ninguna circunatancia so debe estence el diametitivo en eleva final de la circuna estendad del circunata
- Bajo ninguna circunstancia se debe colocar el dispositivo en algún tipo de esterilizader)

#### 4·2 Almacenamiento

Guarde el dispositivo en una habitación dedicada a la exploración con escaner o en una salada de una fálixidad<br>equipos con aire acondicionado. equipos con aire acondicionado.

g<sub>aithc</sub>ar Philips Argentina

 $\ddot{\ddot{\imath}}$ 

 $\sim$ F. **".** ,.\_D',cas

∰з∕ ÍAN

ড়ড়